/YYYY-MM-DD

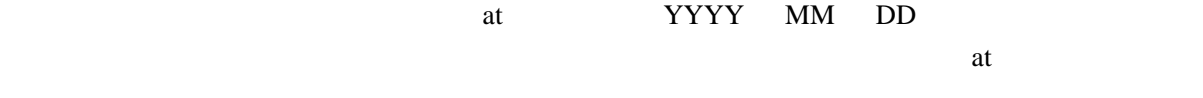

at  $\alpha$ wiki.cgi at mail, nkf

1.[plugin](http://www.donzoko.net/cgi-bin/wiki3_5_3/wiki.cgi?page=plugin) lib 2.config atschedule.dat 3. eatschedule on contract on the state on the state on the state on contract on contract on the state on contract on the state on contract on the state on the state on the state on the state on the state on the state on t

atschedule/Install.pm

atschedule/HandleAt.pm

 $at$ 

 $\mathsf{lib} \hspace{1.5cm} \longrightarrow$ 

CPAN lib

[Schedule-At](http://search.cpan.org/dist/Schedule-At/)

atschedule.dat config

 wikiid=test command=nkf -j \$^page | mail -s '\$^subject' \$^user sendtime=0800,0700 tagnames=  $\overline{\phantom{a}}$  users=foo@example.com,bar@example.com  $subj$  ect =  $\blacksquare$ 

command=nkf -j \$^page | mail -s '\$^subject' \$^user

at  $\gamma_{\text{page, }\$\text{}^\prime\text{}^\prime\text{}^\prime\text{}^\prime}$  wiki

tagnames=  $\qquad \qquad , \qquad \qquad , \ldots$ atschdule  $/YYYY-MM-DD$ users=email , email , ...  $tagnames$ 

 subject= タイトル1 , タイトル2 ,...  $tagnames$ 

sendtime=0800,0700

wiki i d=

# mod\_perl

wiki.cgi

if(exists \$ENV{MOD\_PERL}){

eval ("use Schedule:: At");

hhmm tagnames tagnames tagnames tagnames tagnames tagnames tagnames tagnames tagnames tagnames tagnames tagnames tagnames tagnames tagnames tagnames tagnames tagnames tagnames tagnament tagnames tagnament tagnament tagname

## 2004-12-20 7 bar@example.com

FSWiki entertainment and the FSWiki **ESWiki** experiments wikifarm  $\mathbf{w}$ 

2